1

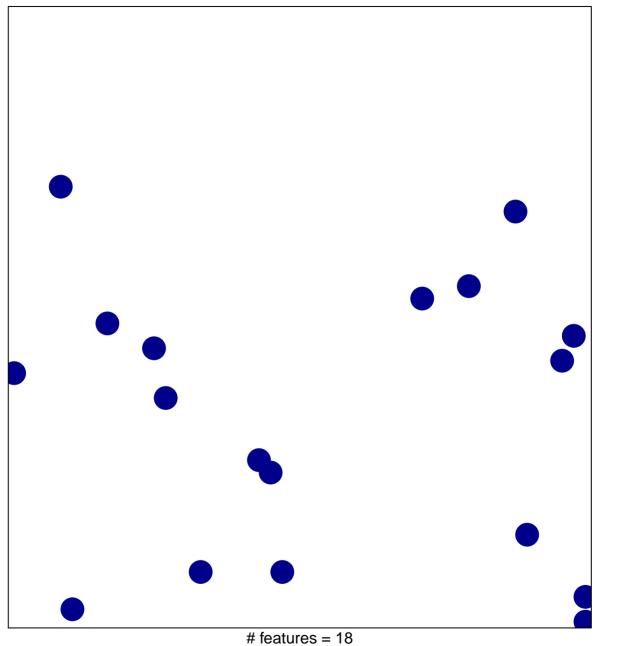

chi-square p = 0.86

## LOPES\_METHYLATED\_IN\_COLON\_CANCER\_UP

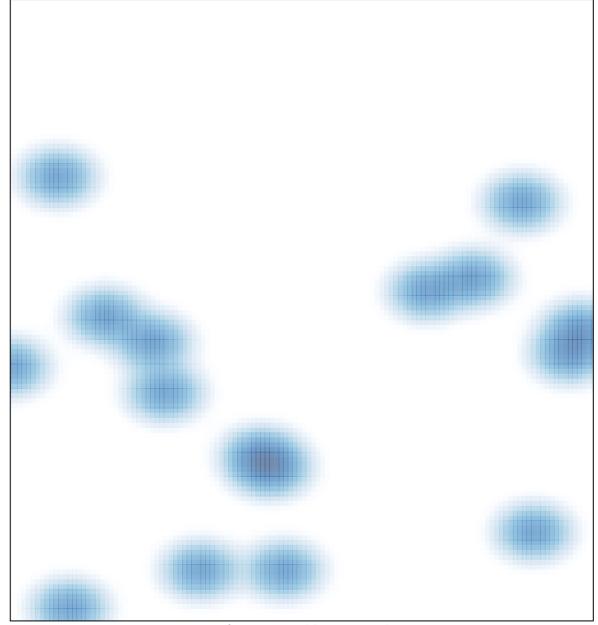

# features = 18 , max = 1